## **Release Notes for Version 7.0.7528**

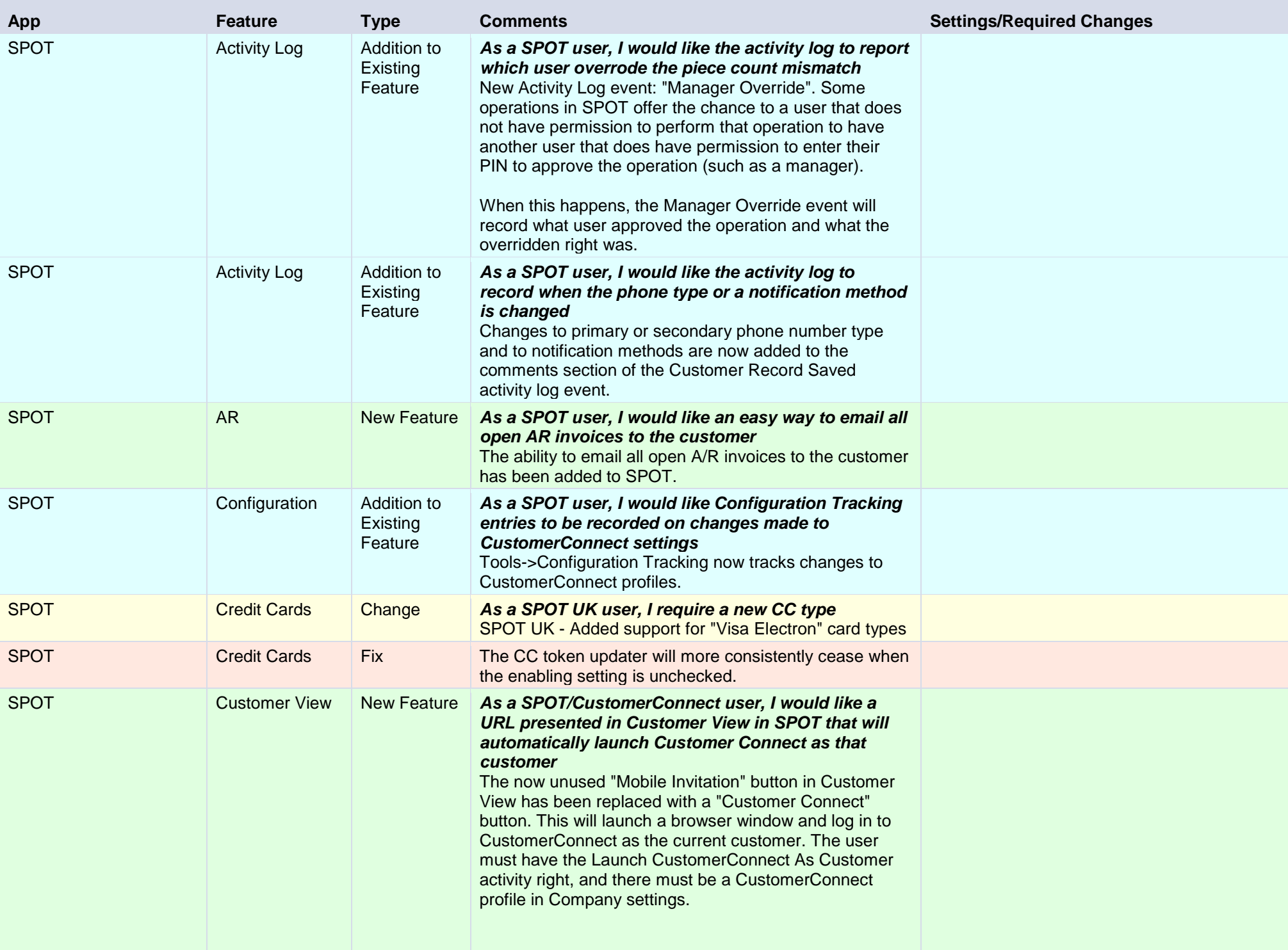

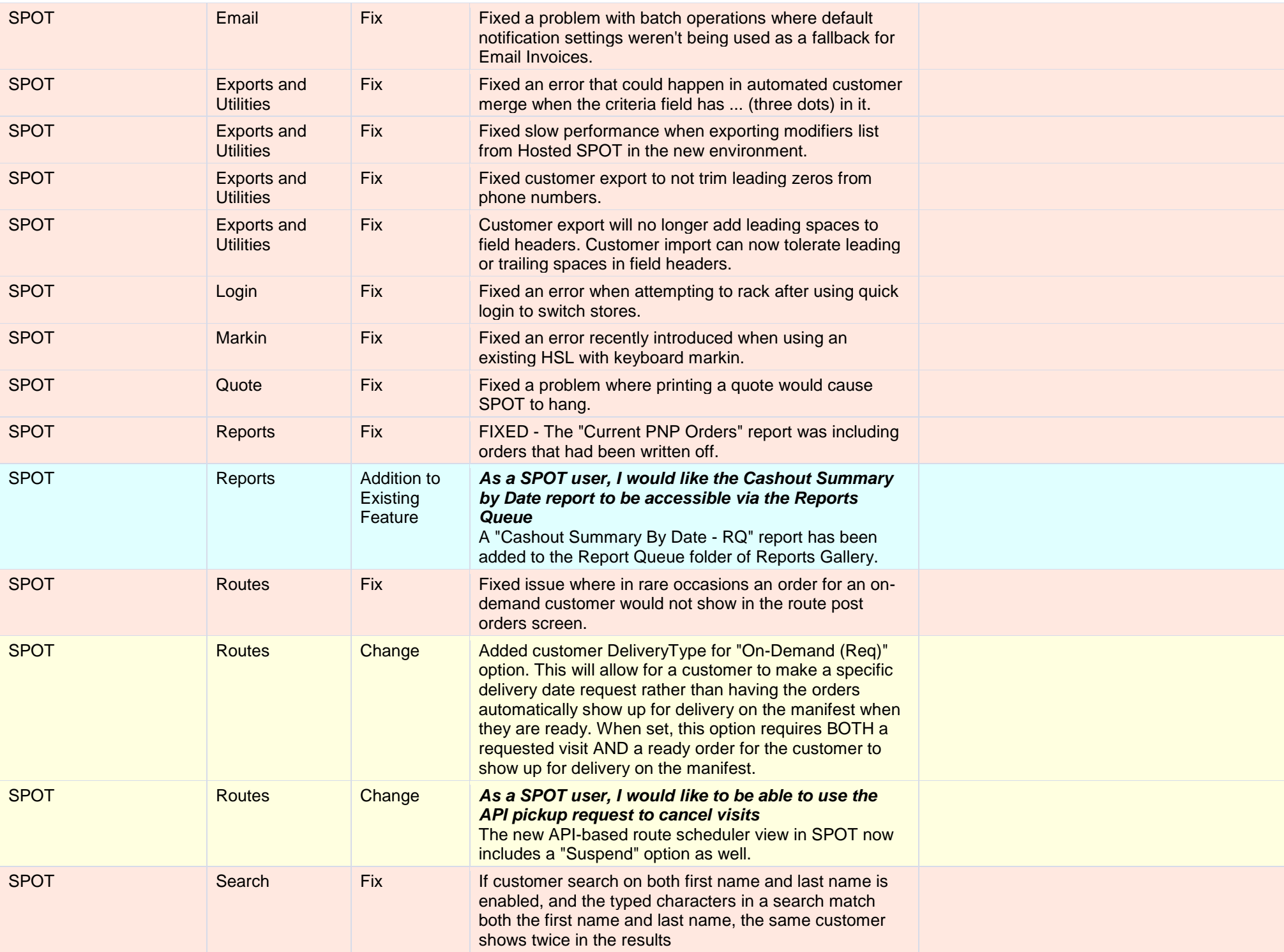

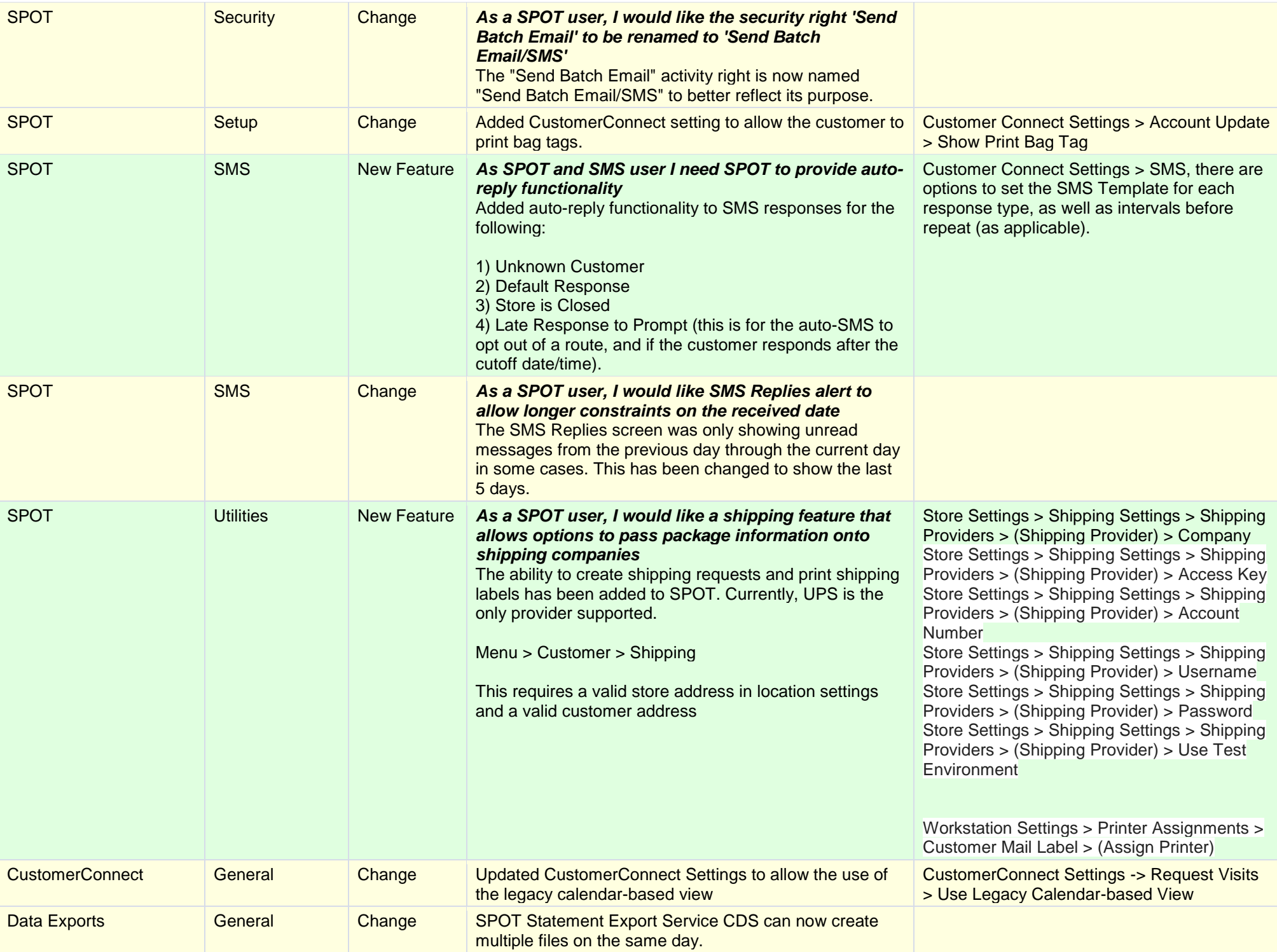

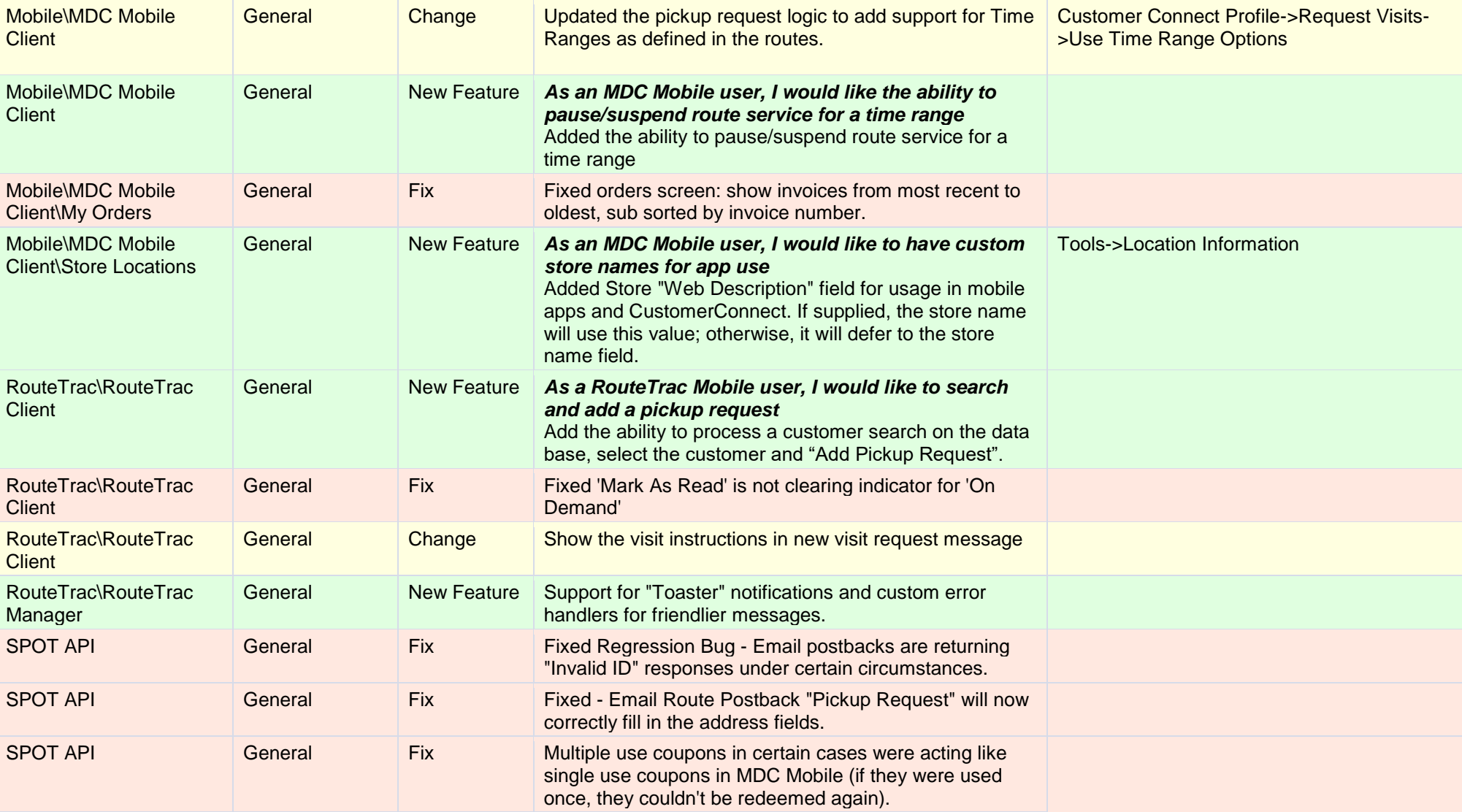